# Hindsight Debugging CS 240H: Functional Systems in Haskell

Michael Gummelt Daniel Sommermann mgummelt@cs.stanford.edu dcsommer@cs.stanford.edu

16 December 2011

#### 1 Abstract

For this project we decided to explore the feasibility of a "hindsight debugger." Consider the following scenario: a programmer wants to debug a piece of code, but isn't certain exactly where it goes wrong. Traditionally, the programmer would have to set a breakpoint at some arbitrary point and step through the code until some computation is made that the programmer recognizes as invalid. If the programmer realizes at a later point that the error was earlier, the debugging process must be started once again, re-running the code, to hopefully catch the bug the next time around.

In our debugger, we simplify this process by allowing inspection of the stack on any line of code. In particular, our debugger allows the programmer to inspect all stacks that existed while executing a particular line of code. This way, a programmer can jump around to quickly pinpoint the source of the error without being constrained by the semantics of debugging a live, running program.

To make our proof of concept debugger, we defined a simple language (MGDS) that has functions, assignment, and integer arithmetic. We parse source files using Parsec into an AST. Then, a specialized interpreter is run over the AST, mapping line numbers to stacks. Finally, a debug loop is entered wherein the user can query for stack and variable information for any line of code.

#### 2 Previous Work

Microsoft's Visual Studio is the only other product we are aware of that has similar functionality at the time of this writing, however, this feature, called by Microsoft "IntelliTrace," is only available in the most expensive version of Visual Studio, which retails for over twelve thousand dollars per license.

IntelliTrace is of course more fully-featured compared to our work. IntelliTrace is also mostly geared towards debugging other people's crashes which are hard to reproduce. The client would enable IntelliTrace and generate a more complete log file that would be sent to the responsible party for debugging.

#### 3 Language Definition for MGDS

The BNF of our language is given below

```
f = fn(x1, ..., xn) { s; [s;]}s = var = ereturn e
```

```
returnif e, e
e = c1 | ... | cn (constants)
    (e)
    x
    e1 + e2
    e1 - e2
    e1 * e2
    e1 / e2
    e1 == e2!e1
    e1 && e2
    e1 || e2
    e1 == e2e1 < e2e1 > e2if e1 then e2 else e3
    f(e1, \ldots, en)
```
MGDS is not a strictly pure language since it allows you to assign to the same variable twice in one function. Arguments are passed by value during function invocation, so the previous case is the only impure part of the language. Also, there is no branching (besides early return via the returnif operator) or looping in our language. The choice to omit these constructs allowed us to quickly develop our debugger and language. It also simplifies our model, since with loops, the same line of code could be executed many, many times for a single function call. It is a solvable problem (run the function body and the loop as many times as the user specifies), but we leave this UI work for future research.

MGDS has strict semantics and evaluates expressions as soon as they are encountered. Execution begins at the beginning of the main() function. The value returned from main() is echoed once it is computed.

## 4 Parsing

Parsing was made very easy using the applicative functors available in the Attoparsec and Parsec libraries. Using this style, the code ends up looking very close to the BNF used to describe the grammar in the first place.

A first draft of the parser was first written based off the Attoparsec library. This implementation worked incredibly well and was performant, but unfortunately, Attoparsec does not support querying for cursor position in the stream. This makes sense as Attoparsec was designed to be a stripped down parser maximizing performance and not designed to generate nice error messages.

On the other hand, Parsec is a more widely applicable parser that has support for querying cursor position. Parsec's default implementation of not "backing out" when an alternative fails differs from Attoparsecs, forcusing us to wrap many alternatives in try functions when refactoring the code.

Using Parsec, there were few times I felt that a first lexing pass was necessary. Since parsing handles CFGs, it is of course well known that lexing, which covers regular expressions, can be taken care of in the parsing phase. Usually this is done simply for convenience. However, because of how flexible Haskell and the Parsec library is, it was relatively simple to wrap the parsing of comments and whitespace inside the typcial, expected parsers with little to no code bloat. This was a great result, and unexpected, since all my previous experience with writing parsers have involved orders of magnitude more code.

Daniel Sommermann, Michael Gummelt CS240H, Hindsight Debugging 5 INTERPRETING AND STORING

```
// returns the the number of balls in a triangular pyramid with
// n balls in one side of the base
tetra(n) {
  returnif n < 2, n;
  ballsHere = tetraLevel(n);rest0fPyramid = tetra(n-1);return ballsHere + restOfPyramid;
}
tetraLevel(n) {
  returnif n < 3, n;
  rest = tetraLevel(n-1);return rest + n;
}
main() {
  return tetra(5);
}
```
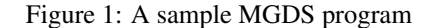

# 5 Interpreting and Storing

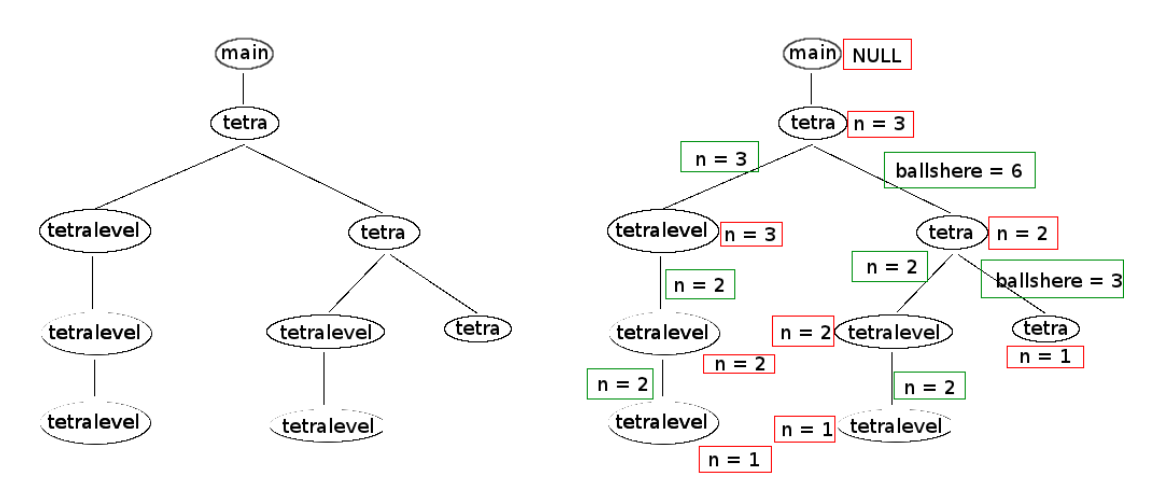

During interpretation, we build a call tree which is the data structure we use to answer queries about the history of the program. The call tree with no state saving information is shown above in figure 2. We save two types of state snapshots, each of which is a set of bindings. These snapshots are shown in figure 3 and the types are differentiated by color. The first is the local bindings that exist in a function right after it is called, which is simply the params zipped with the arguments. The red boxes above correspond to these snapshots, and they are stored once per node. The second is the local bindings that exist in the caller right before the callee is called. The green boxes correspond to these snapshots, and they are stored once per edge.

Now, we have enough information to quickly print either the local bindings or the entire call trace at any point in the execution of the program. After the programmer chooses a LOC and a specific execution of that LOC, we map this choice to a node in the above tree. The local state can be quickly computed by re-executing the function up to the query point using the stored bindings (red). Our programs are completely deterministic with no IO, thus we will always recompute the same state without affecting the outside world. Determining the full state of the stack, including the states in the caller functions, is as simply as walking up the tree and printing out the stored bindings (green) at each edge.

#### 6 Debugging

There are a number of commands a user can use in our debugger. Like GDB, we support cursory inspection of source coude using  $1 \leq l$  ine number>. You can see the result of running the program using r or run. To do the actual inspection you use the s or fs commands. Both s and fs take a line number as an argument and output either the state of the enclosing stack frame before executing that line of source code or the entire stack at the same point. In many programs, a single line of code is executed many times. If it is the case that a single line of code was executed more than once, we prompt the user to disambiguate which version of the stack they wish to inspect (i.e. the stack corresponding to the *n*th execution of that line).

## 7 Performance

The implementation choices we made directly trade space for time. What this means in particular is that in MGDS, since there is no IO or non-determinism, that to get the state of the program at any point, the debugger could just re-run the program to that exact point. However, for a long running program, this could take a while. With our method, we instead save state and only replay the evaluation within a single function.

## 8 Future Work

There were numerous features that were cut in the interest of time. Arrays were our next target and would have allowed us to implement sorting algorithms. Support for other types besides ints was also planned.

In terms of UI, we were planning on implementing a feature that shows the call graph of the program. Lines of code that were executed more than once would be shown in the call graph annotated with a number. That number would be used to uniquely identify an execution of a line of code.

We also would have like to experiment with for and while loops, but because our UI was not great for disambiguation to begin with, we decided it was not worth pursuing until solving the UI problems. With for loops, we would need to specify the value of the loop index. while loops would be harder since there are no predefined loop variables.

Finally, we avoided many issues by essentially architecting our language, MGDS, to have no side effects. While we do have multiple assignment to one variable, we don't deal with more complex issues such as IO, writing to files, and other externally visible side-effects. Since part of our assumption was that we could rerun a function up to a line of code in the body, we depended on the code executing deterministically each time. If we allow user input, random number generators, or similar, the semantics of our debugger could be violated.

#### 9 Conclusions

We think Hindsight, or Historical, debugging is a step in the right direction towards greater programmer productivity through execution introspecition. The existance of a commercial tool in Visual Studio that does this is evident that it is feasible for large programs despite the large memory footprint.

Finally, if you are interested in seeing the details of our implementation, our code is available to be viewed on Github at https://github.com/dcsommer/CS240H-Final-Project .

# 10 References

[1] http://blogs.msdn.com/b/ianhu/archive

/2009/05/13/historical-debugging-in-visual-studio-team-system-2010.aspx

[2] http://en.wikipedia.org/wiki/LR parsing